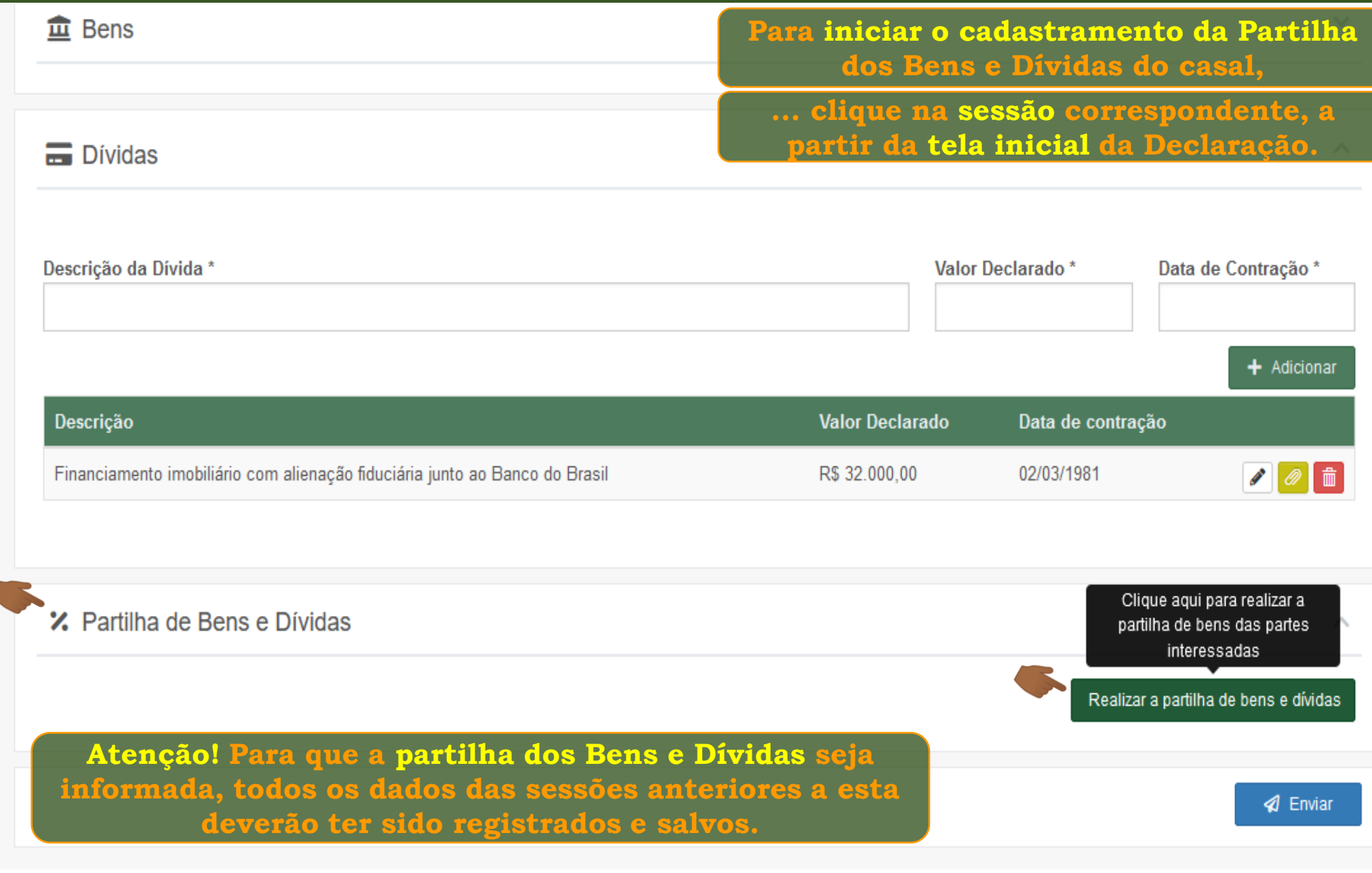

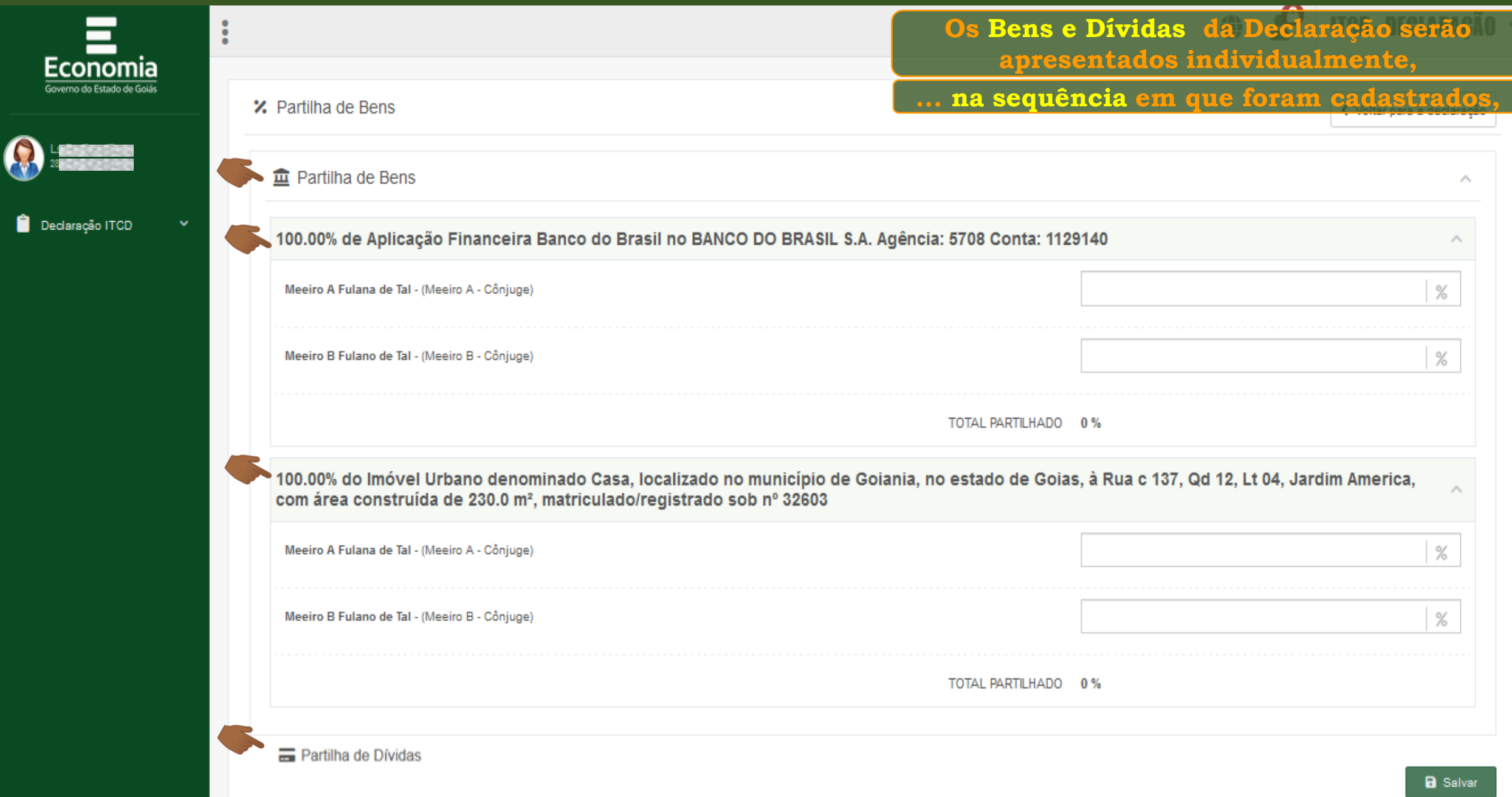

 $\Box$   $\Box$   $\bullet$   $\bullet$   $\bullet$ 

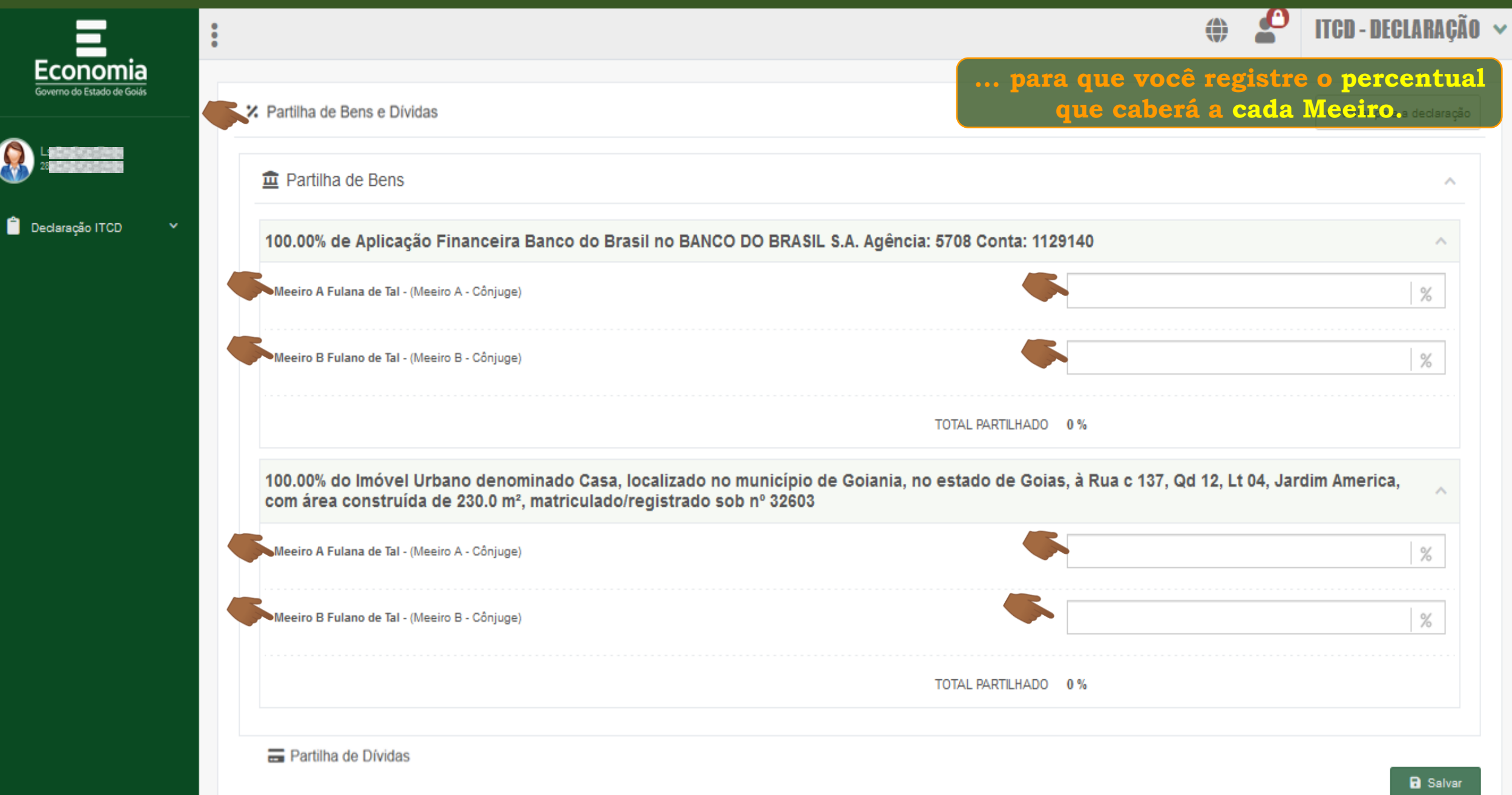

口 息 吞 (り

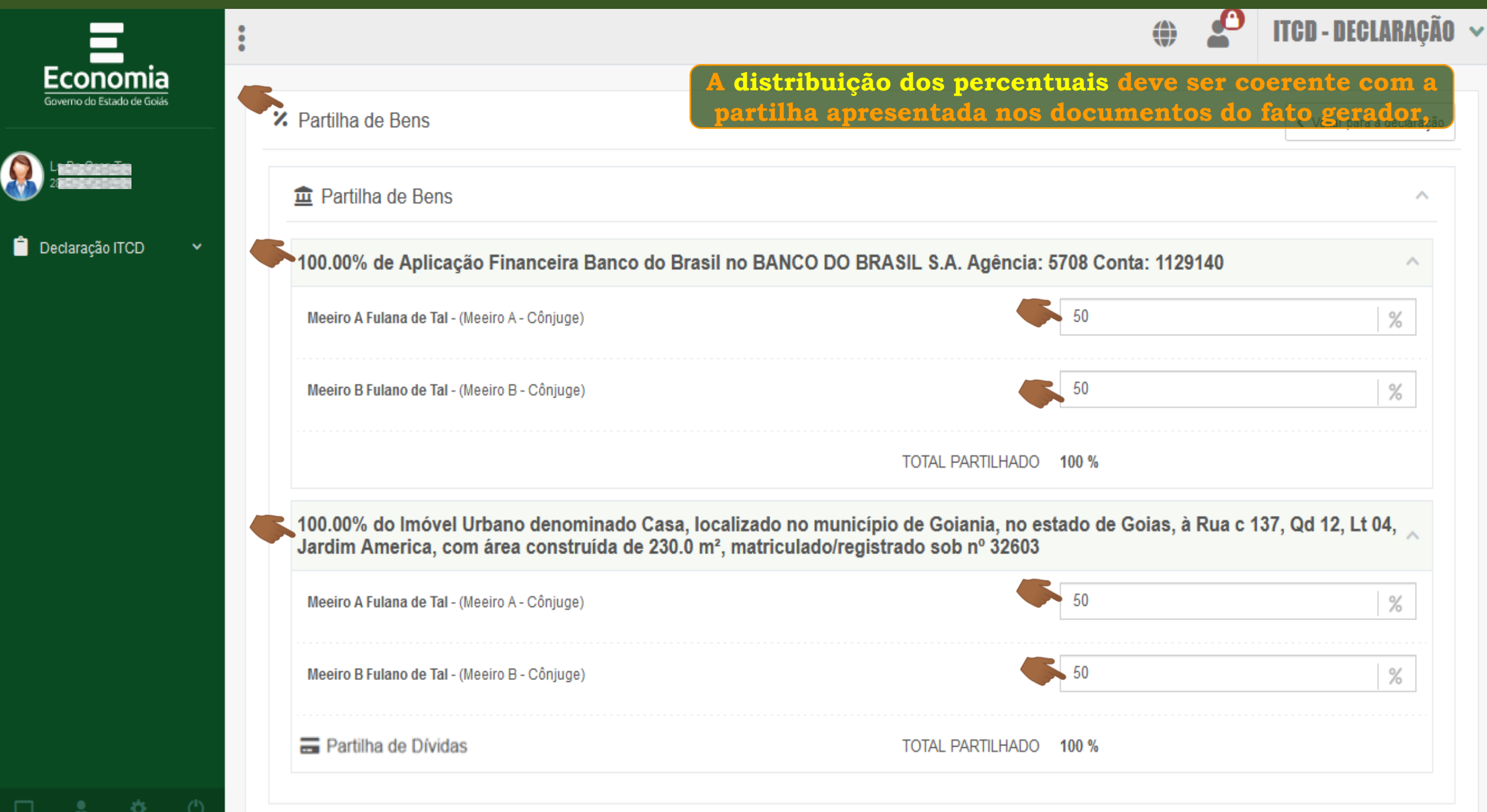

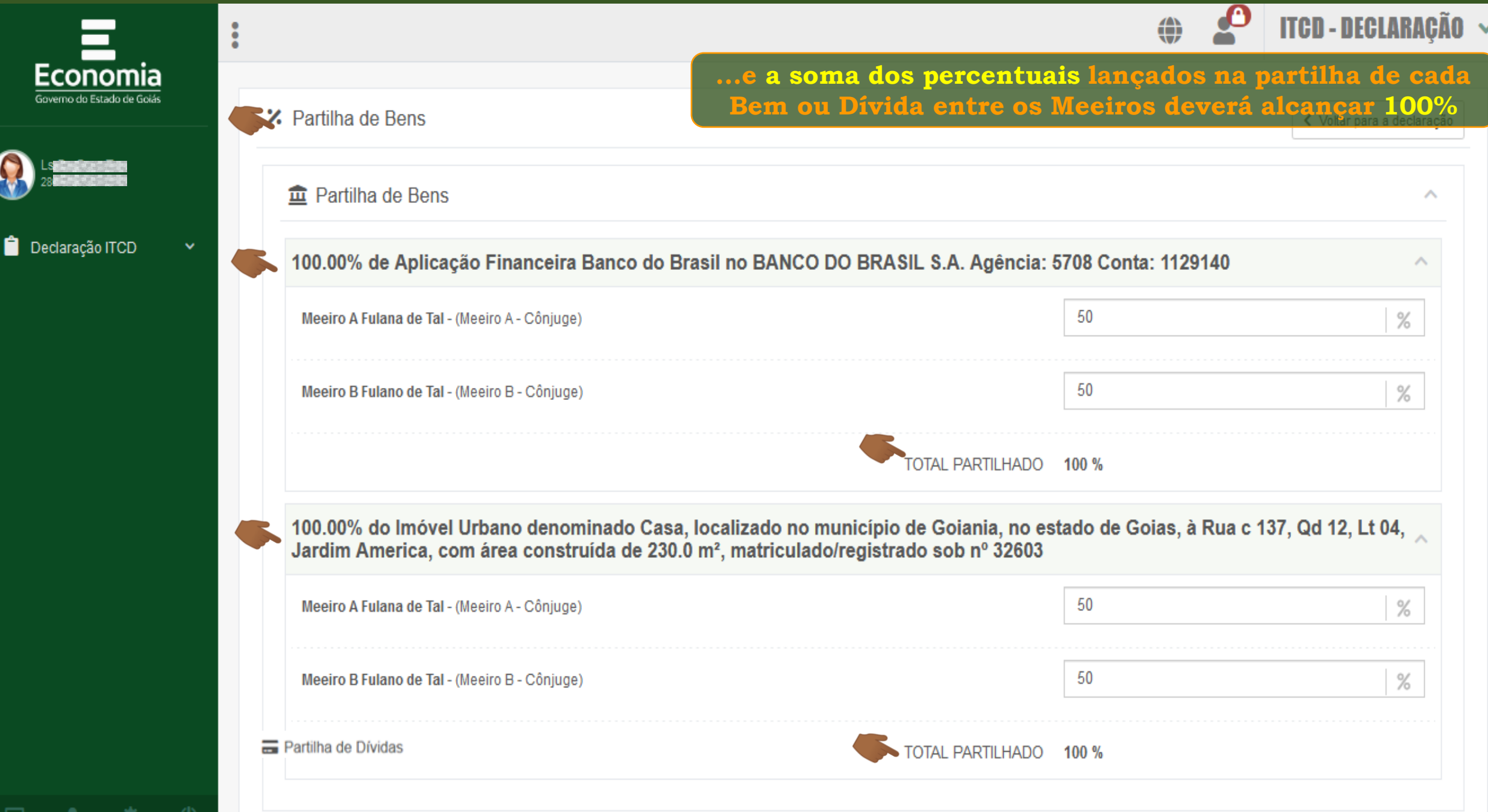

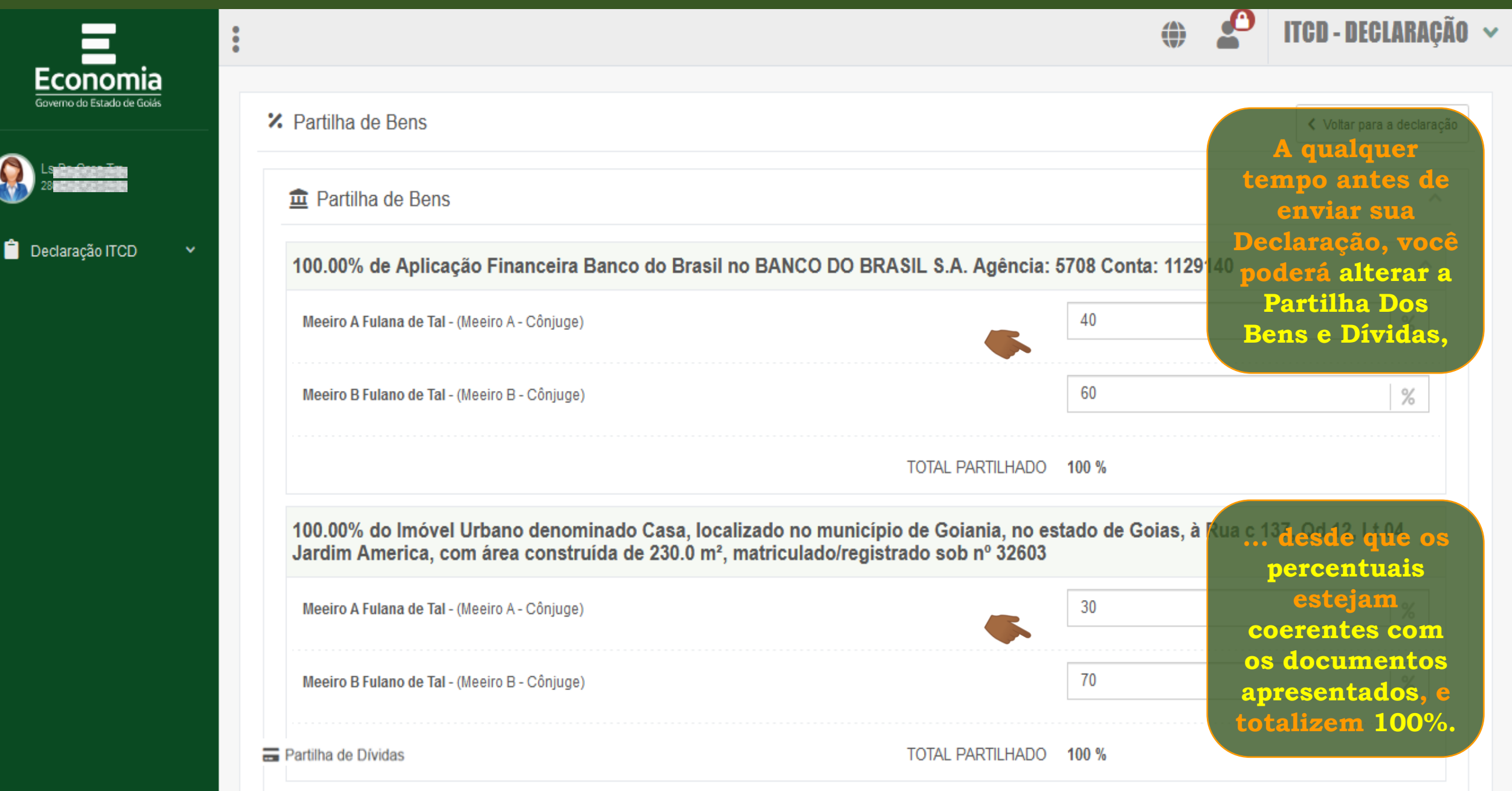

χ

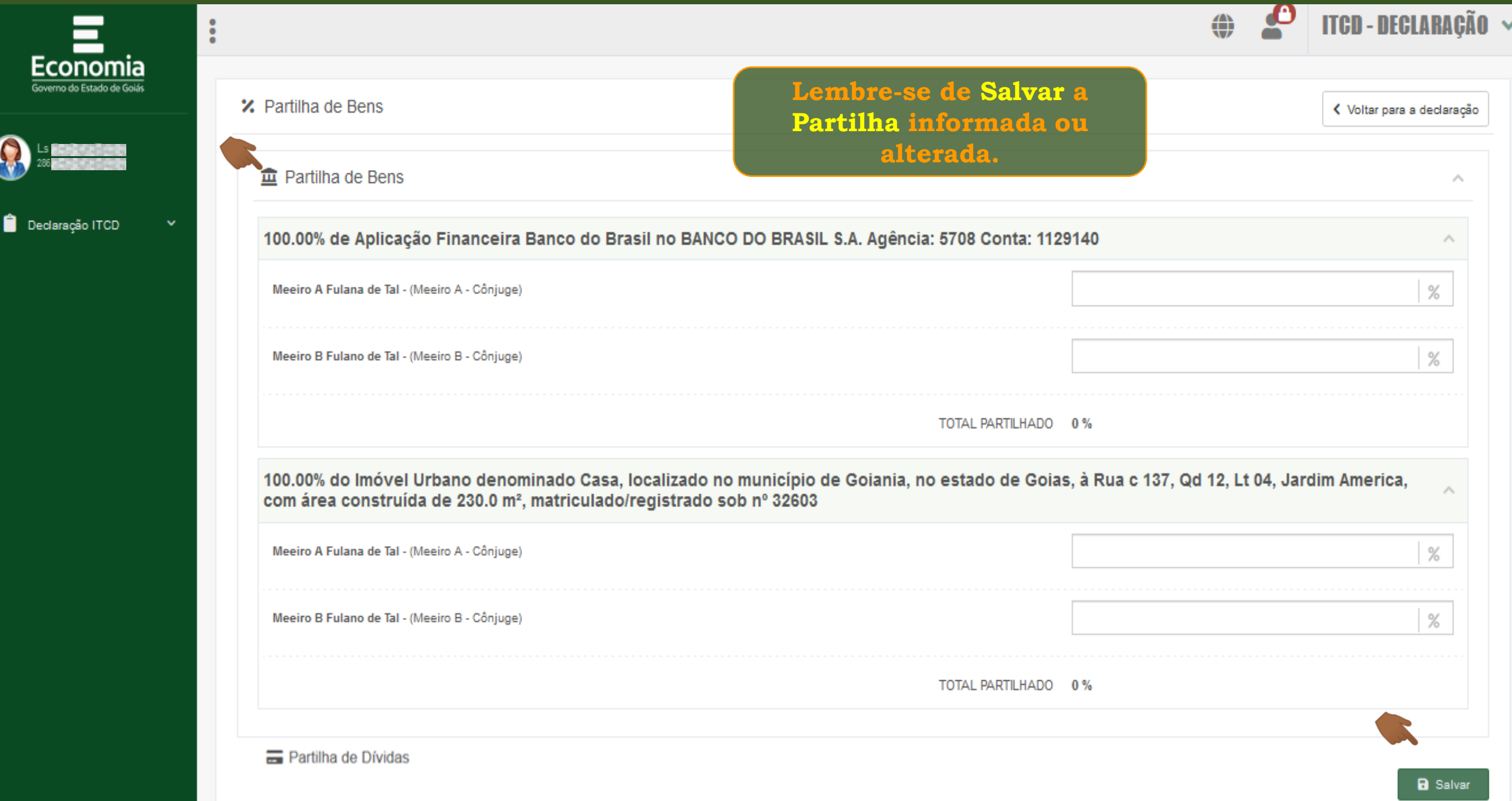

口 皇 杏 (4)

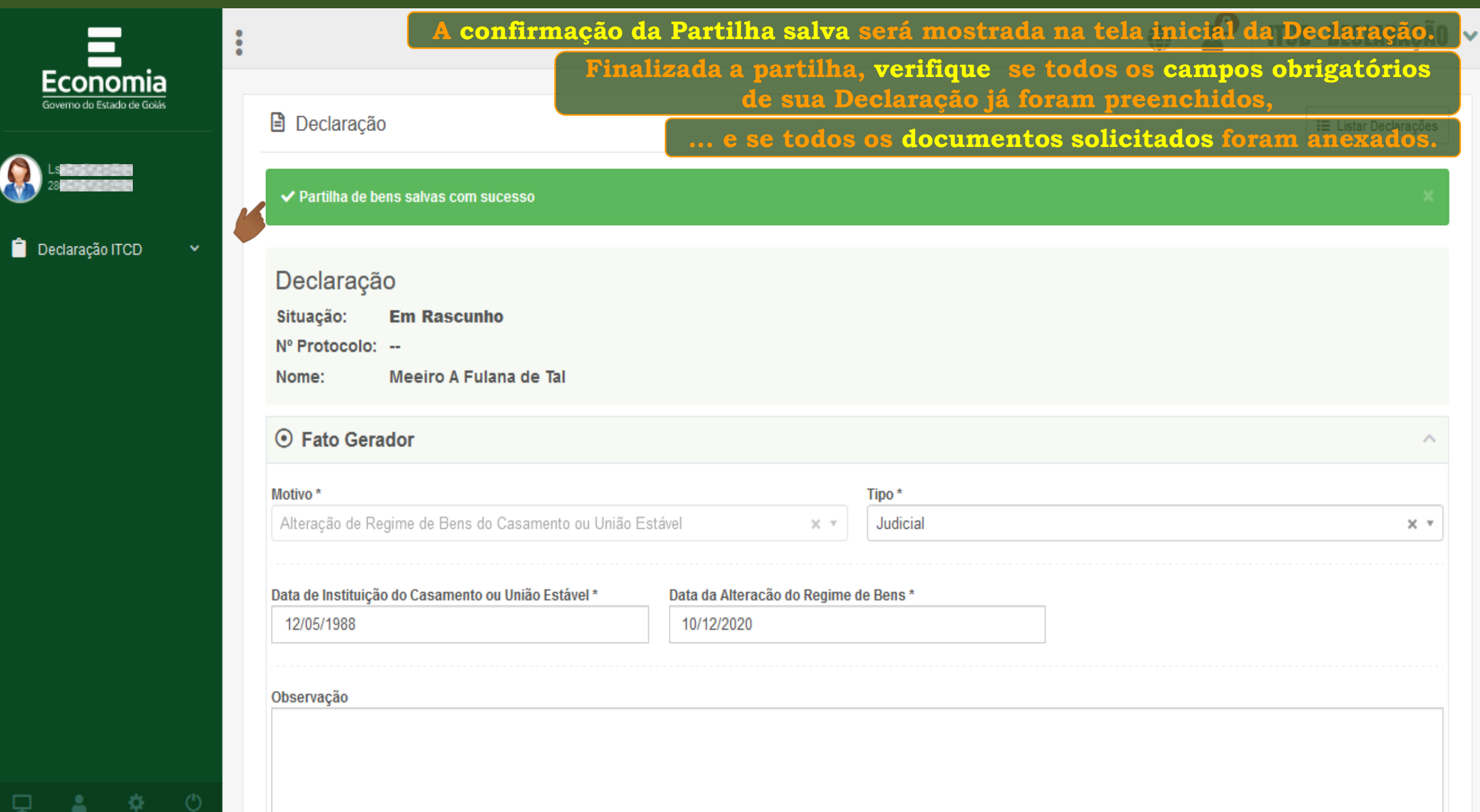

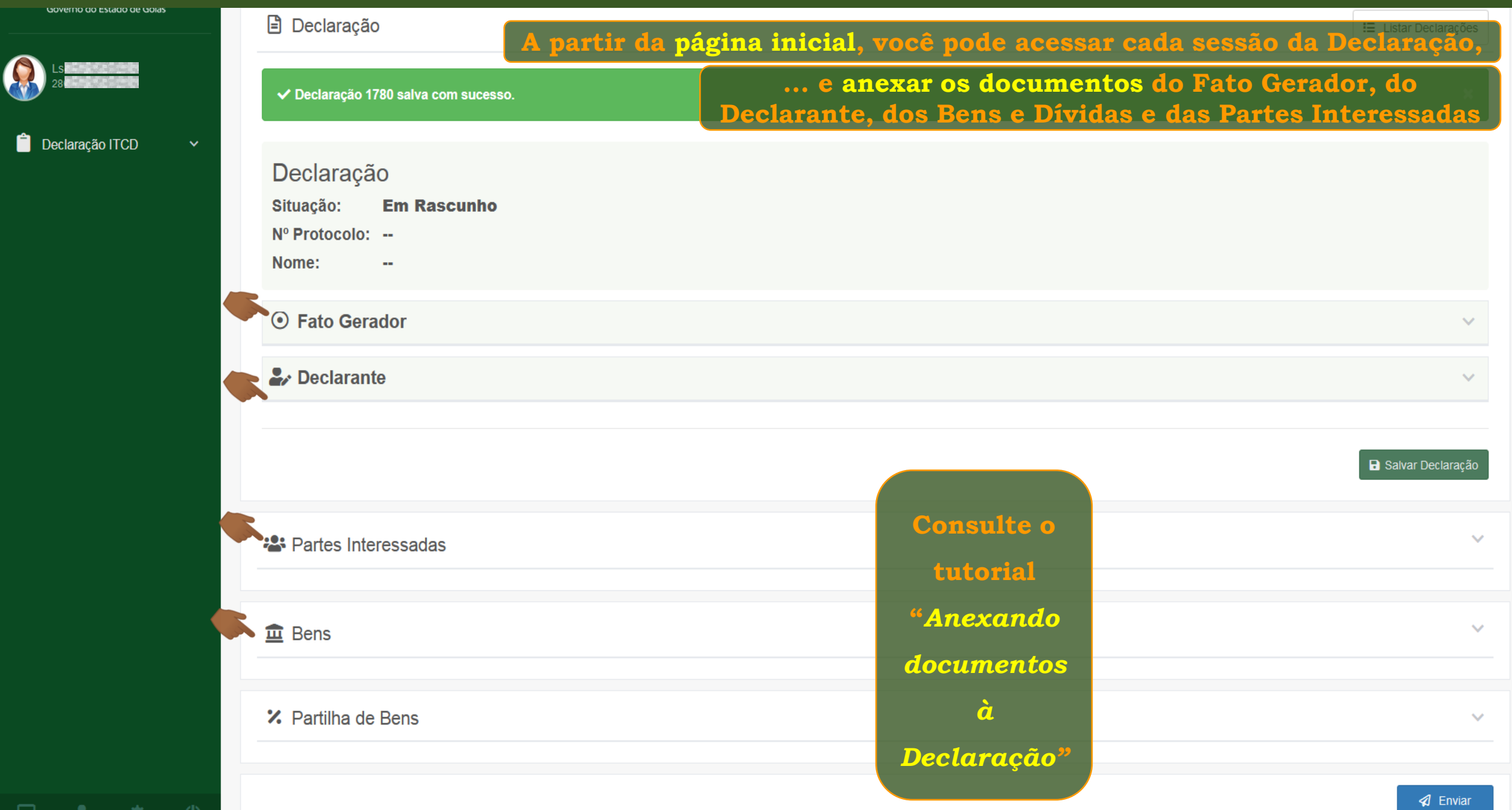

-92.

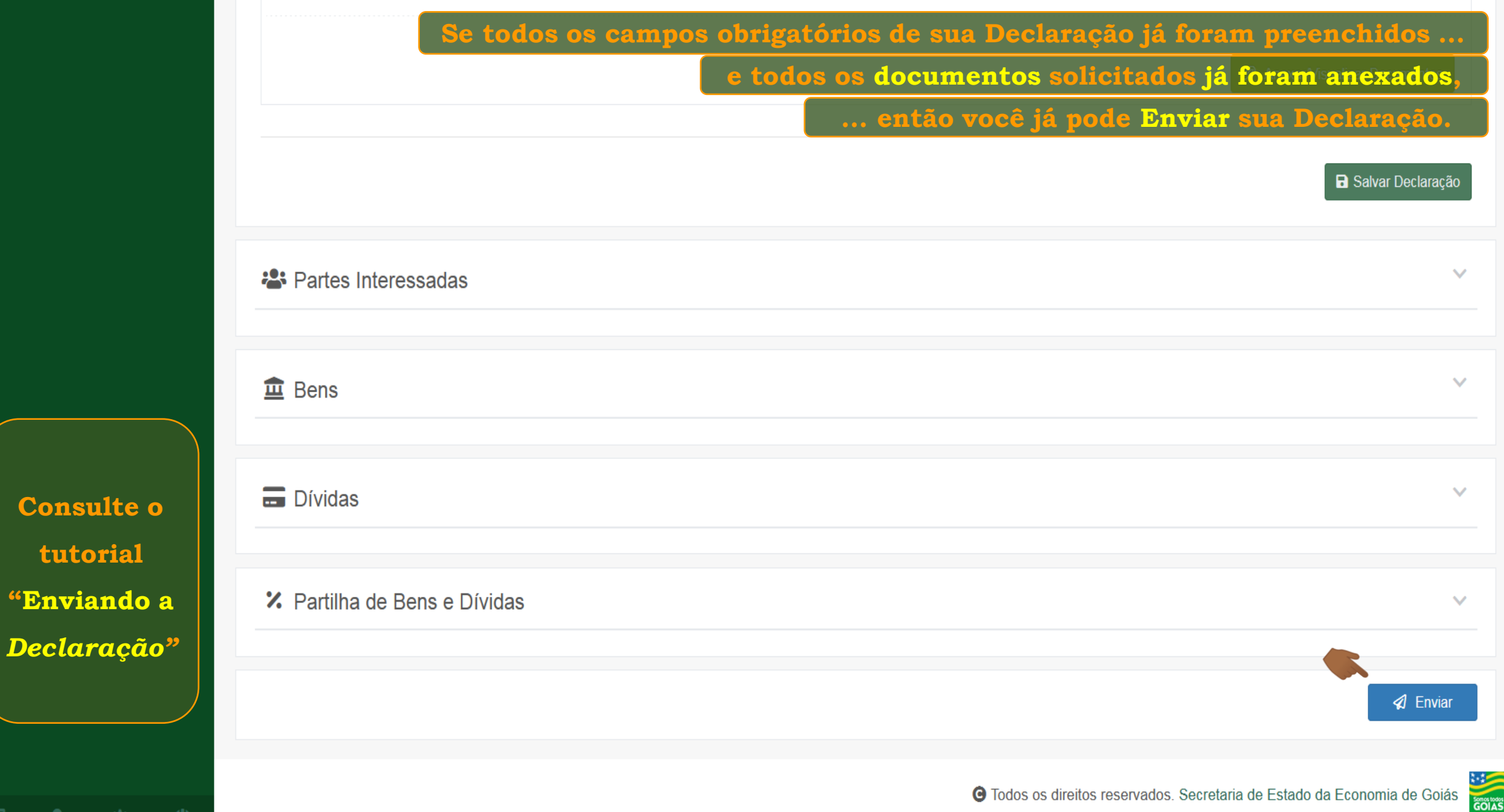

**Consult** 

**Service** 

寮

 $\circ$ 

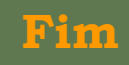